The book was found

# **Windows 7 Inside Out, Deluxe Edition**

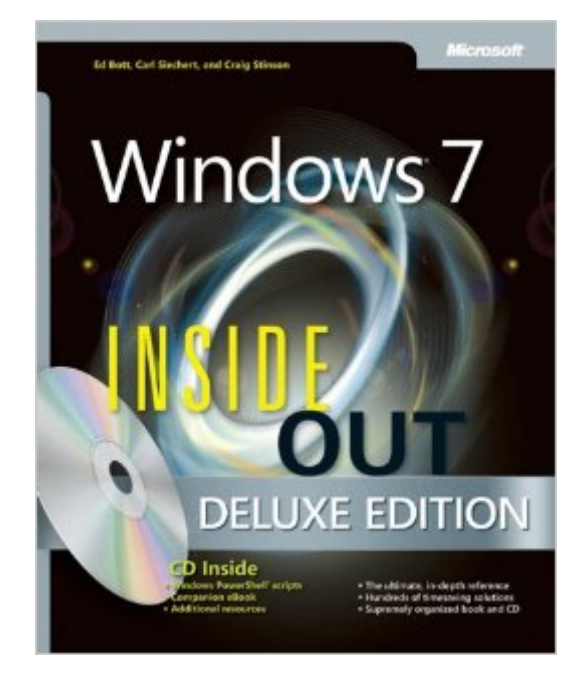

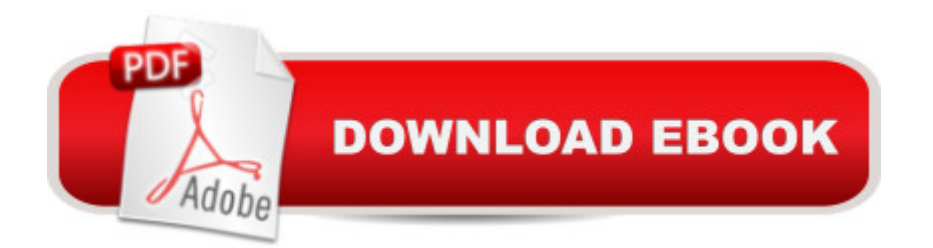

### **Synopsis**

Dive deeper into Windows 7â "with new content and new resources on CD! The Deluxe Edition of the ultimate, in-depth reference to Windows 7 has been fully updated for SP1 and Internet Explorer 9, and features 300+ pages of additional coverage and advanced topics. It a  $TMs$  now packed with even more timesaving solutions, troubleshooting tips, and workarounds from the expertsâ "and includes a fully searchable eBook and other online resources. Topics include installation, configuration, and setup; network connections and troubleshooting; remote access; managing programs; controlling user access and accounts; advanced file management; working with Internet Explorer 9; managing security features and issues; using Windows Live Essentials 2011; performance monitoring and tuning; backups and maintenance; sharing networked resources; hardware and device drivers. For customers who purchase an ebook version of this title, instructions for downloading the CD files can be found in the ebook.

## **Book Information**

Series: Inside Out Paperback: 1360 pages Publisher: Microsoft Press; 1 edition (July 25, 2011) Language: English ISBN-10: 0735656924 ISBN-13: 978-0735656925 Product Dimensions: 7.4 x 1.9 x 9 inches Shipping Weight: 4.8 pounds (View shipping rates and policies) Average Customer Review: 4.4 out of 5 stars $\hat{A}$   $\hat{A}$  See all reviews $\hat{A}$  (65 customer reviews) Best Sellers Rank: #470,292 in Books (See Top 100 in Books) #31 in Books > Computers & Technology > Operating Systems > Windows > Windows Desktop > Windows 7 #515 in Books > Textbooks > Computer Science > Operating Systems #1233 in Books > Computers & Technology > Software > Microsoft

#### **Customer Reviews**

In order to write such a detailed and insightful book, the authors definitely must know the ins and outs of Windows 7. This book goes through everything you have ever wanted to know about the operating system, and then includes details you thought you already knew about, but there is more to learn. Chapter Six and Seven are devoted to using Internet Explorer 9. The interface of this version is different than previous versions and the authors do a terrific job explaining each

feature.What surprised me most about this book is seeing a chapter devoted to Using Pen, Touch, and Voice Input devices based on the type of hardware installed. Included are both touch-enabled as well as tablets. Although the technology might just start to be taking over, instructions to these are important as we start to use the new technologies available.The content of this book is what you would find in your normal computer book. The text is detailed, albeit stuffy. Few might take the time to read this book from cover to cover, but definitely keep this book on your shelf as a reference guide.

I bought this along with a Dummies Guide because I'm switching back to Windows after 3 unpleasant years with Apple. I don't get my Windows machine till Saturday and I've only skimmed the book so it's a little soon to give a comprehensive review of the content, other than saying it's written in an extremely clear manner and covers all the extras you get with the Home Premium edition. The two things you should be aware of follow:1) One reviewer mentioned what an advantage it is to have the hard cover copy as opposed to the soft cover and I entirely agree. With 1360 pages, this volume needs a hefty binding both to keep it tight and together, and maybe more important the hard cover makes it possible to open the book to any page and it will lay flat and remain open to that page till you change it. But there's more. The paperback version costs \$11 more, contains 360 pages less, and was published in 2009 -- two years before the hard cover version.2) When you get the hard cover version and don't find the promised CD the book is supposed to ship with, don't panic. I was just beginning to request the CD from when I took one final look. The CD is hiding in a paper cover attached to the binding in the index section.

This is (as typical) arguably the best Windows-7 reference book available, and includes the updates for Internet Explorer 9, and the electronic version of the book on CD. The hardback is recommended as, for such a thick book, it will last longer and fan-open better and withstand heavy use. However, for some reason, various elements were left out from the previous "XP inside out" book (I skipped-over Vista... didn't you?), so keep your XP book if you still have it. For example, the BIOS settings definitions for energy savings (S1, S3, etc.) have been removed. Many people will say you can just look-up this data on the internet - but if you only have one PC and it is "sick" or you are building one from scratch, you still need the good-old hardcopy books and these have helped me many times. A good reference for beginners to experts, leaning toward the more knowledgeable user who would rather look it up than memorize everything. Most magazine "master your PC" articles are mearly excerpts from books like these. Excellent and recommended - as always esp. at

This book is an excellent review of what you should already know about Windows. But don't panic if you know very little, it is also a good, step-by-step guide to learning more than you ever thought was possible about Windows 7 (and it doesn't discuss quite everything at that!). I consider myself well versed in Windows, but it gave me some good insights on how to do what I've done with other Windows versions in the environment of Windows 7. The authors do this in a friendly, almost conversational manner. The authors are employed by Microsoft, so while they do not badmouth the company, they do on occasion express their displeasure with decisions made by senior management while explaining why we have to do something seemingly ridiculous to get our desired goal accomplished. The included CD containing a PDF version of the book is a nice touch, I put it on my e-reader so I don't have to carry the book around. My only complaint about the book is its weight!

Remember Ed McMahon saying "Everything in the world..." ? Well, that's what he'd say about this book. If you want to know what to do with anything in Windows 7, this book will tell you how. It's clearly written, profusely illustrated and contains a bonus disk that has the entire e-book, a collection of PowerShell scripts, extra troubleshooting hints and tips, and all kinds of great links. It's a bonus that really is a bonus.This is a monster book, but every page in it has something worth reading.

The manual contains the technical information I needed in order to install and operate Windows 7 Ultimate software and all its features . Windows 7 software has enough changes/ additions as compared to Windows XP software, it is somewhat confusing. The manual does explain and suggests appropiate action recommended for all the setup/troubleshooting I have encountered thus far. I would recommend this addition to any computer administrator using Windows 7 edition for the first time.

#### Download to continue reading...

Microsoft Windows Security Inside Out for Windows XP and Windows 2000 (Bpg--Inside Out) [Windows 10: Windows10 Ma](http://ebooksreps.com/en-us/read-book/08BPn/windows-7-inside-out-deluxe-edition.pdf?r=FVfOCaXPGTfYQt880bKKXTWdFHgqk2W%2BFtUeDkhTiKg5qZ%2FNlL4FRSi20UxG1sT5)stery. The Ultimate Windows 10 Mastery Guide (Windows Operating System, Windows 10 User Guide, User Manual, Windows 10 For Beginners, Windows 10 For Dummies, Microsoft Office) Microsoft® Windows® XP Inside Out Deluxe (Bpg-Inside Out) Windows 10: The Ultimate Guide For Beginners (Windows 10 for dummies, Windows 10 Manual, Windows 10 Complete User Guide, Learn the tips and tricks of Windows 10 Operating System)

(Windows 8.1, Windows 8.1 For Beginners) Windows 7 Inside Out, Deluxe Edition Windows Vista Inside Out, Deluxe Edition Windows 8 Tips for Beginners 2nd Edition: A Simple, Easy, and Efficient Guide to a Complex System of Windows 8! (Windows 8, Operating Systems, Windows ... Networking, Computers, Technology) Microsoft Windows Internals (4th Edition): Microsoft Windows Server 2003, Windows XP, and Windows 2000 A Beginner's Guide to AutoHotkey, Absolutely the Best Free Windows Utility Software Ever! (Third Edition): Create Power Tools for Windows XP, Windows Vista, ... and Windows 10 (AutoHotkey Tips and Tricks) Windows 10 Troubleshooting: Windows 10 Manuals, Display Problems, Sound Problems, Drivers and Software: Windows 10 Troubleshooting: How to Fix Common Problems ... Tips and Tricks, Optimize Windows 10) Windows 10: The Ultimate User Guide for Advanced Users to Operate Microsoft Windows 10 (tips and tricks, user manual, user guide, updated and edited, Windows ...

(windows,guide,general.guide,all Book 4) Windows® Group Policy Resource Kit: Windows Server® 2008 and Windows Vista®: Windows Server® 2008 and Windows Vista® Windows 10: The Ultimate Beginner's Guide - Learn How To Start Using Windows 10, Easy User Manual, Plus The Best Hidden Features, Tips And Tricks! (Windows ... Windows 10 Software, Operating System) Windows 10: The Ultimate Beginner's Guide How to Operate Microsoft Windows 10 (tips and tricks, user manual, user guide, updated and edited, Windows ...

(windows,guide,general,guide,all) (Volume 3) Microsoft® Windows® XP Inside Out (Bpg-Inside Out) Tarascon Pocket Pharmacopoeia 2010 Deluxe Lab-Coat Edition (Tarascon Pocket Pharmacopoeia: Deluxe Lab-Coat Pocket) My Utmost For His Highest - Deluxe (DELUXE CHRISTIAN CLASSICS) National Parks Quarters Deluxe: 50 States + District of Columbia & Territories: Collector's Deluxe Quarters Folder 2010-2021 (Warman's Collector Coin Folders) National Parks Quarters Deluxe: 50 States + District of Columbia & Territories: Collector's Deluxe Quarters Folder 2010-2021

**Dmca**